# **Python Advanced Course**  *Part II*

Stefano Alberto Russo

## **Outline**

- Part I: Object Oriented Programming
	- What is OOP?
	- Logical Example
	- Attributes and methods
	- Why to use objects
	- Defining objects
- Part II: Improving your code
	- Extending objects
	- Lambdas
	- Comprehensions
	- Iterables
	- Properties
- Part III: Exceptions
	- What are exceptions?
	- Handling exceptions
	- Raising exceptions
	- Creating custom exceptions
- Part IV: logging and testing
	- The Python logging module
	- Basics about testing
	- The Python unit-testing module
	- Test-driven development

#### **→** *Extending objects*

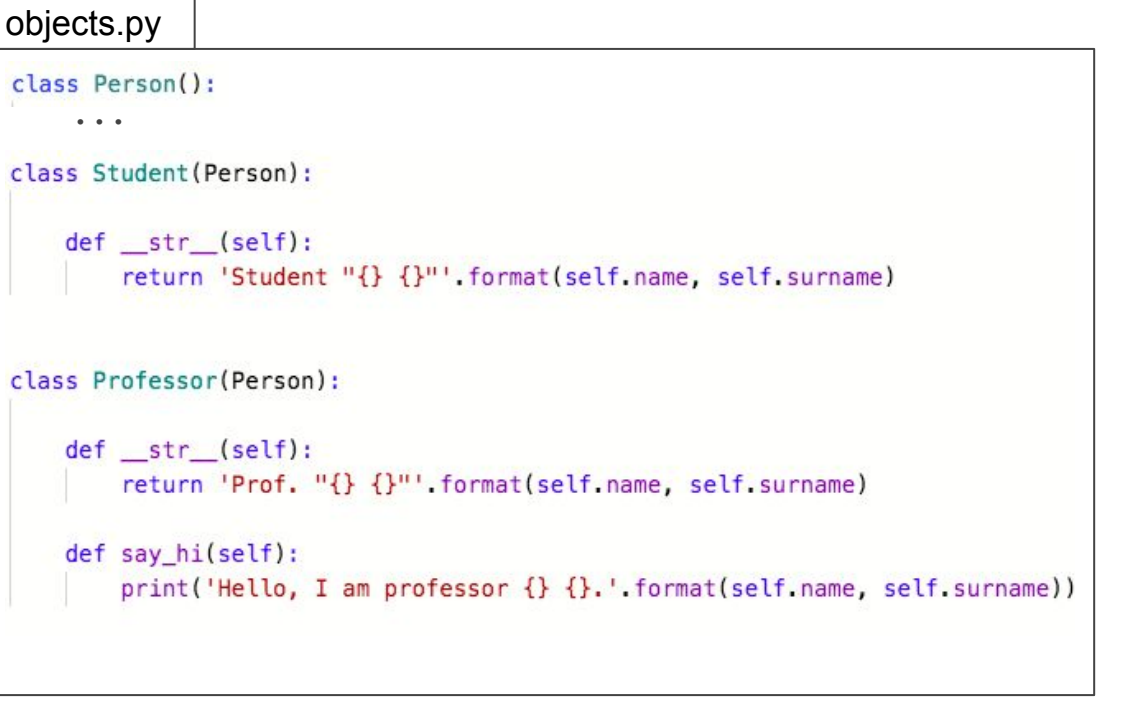

#### **→** *Extending objects*

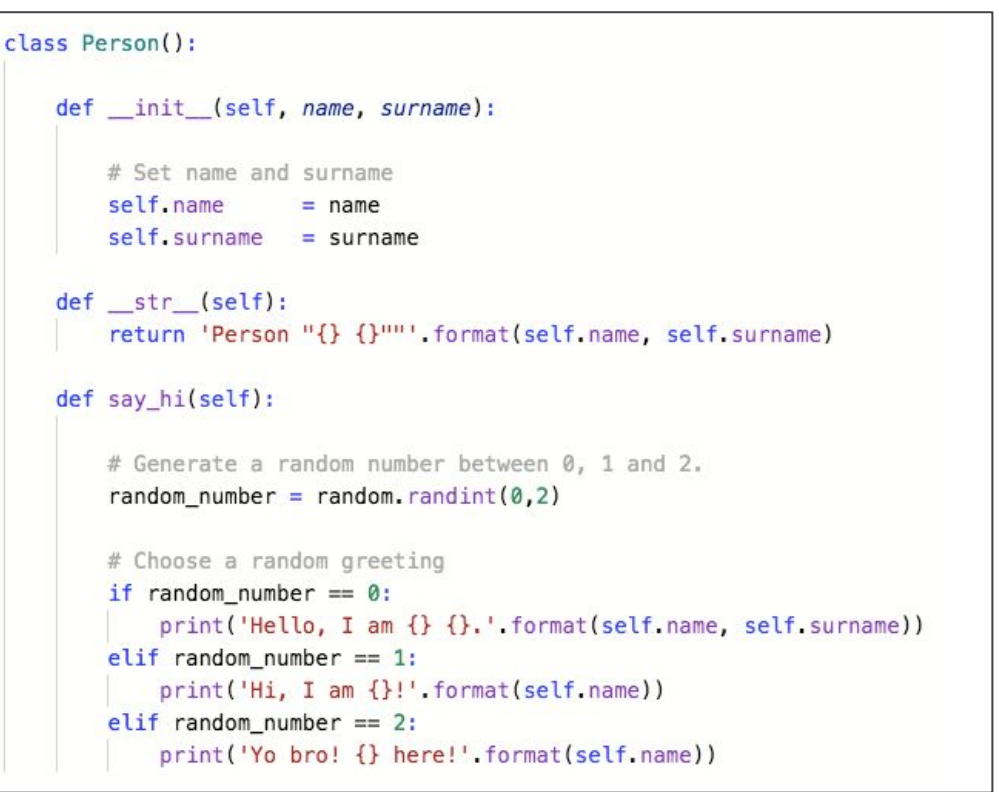

**→** *Extending objects*

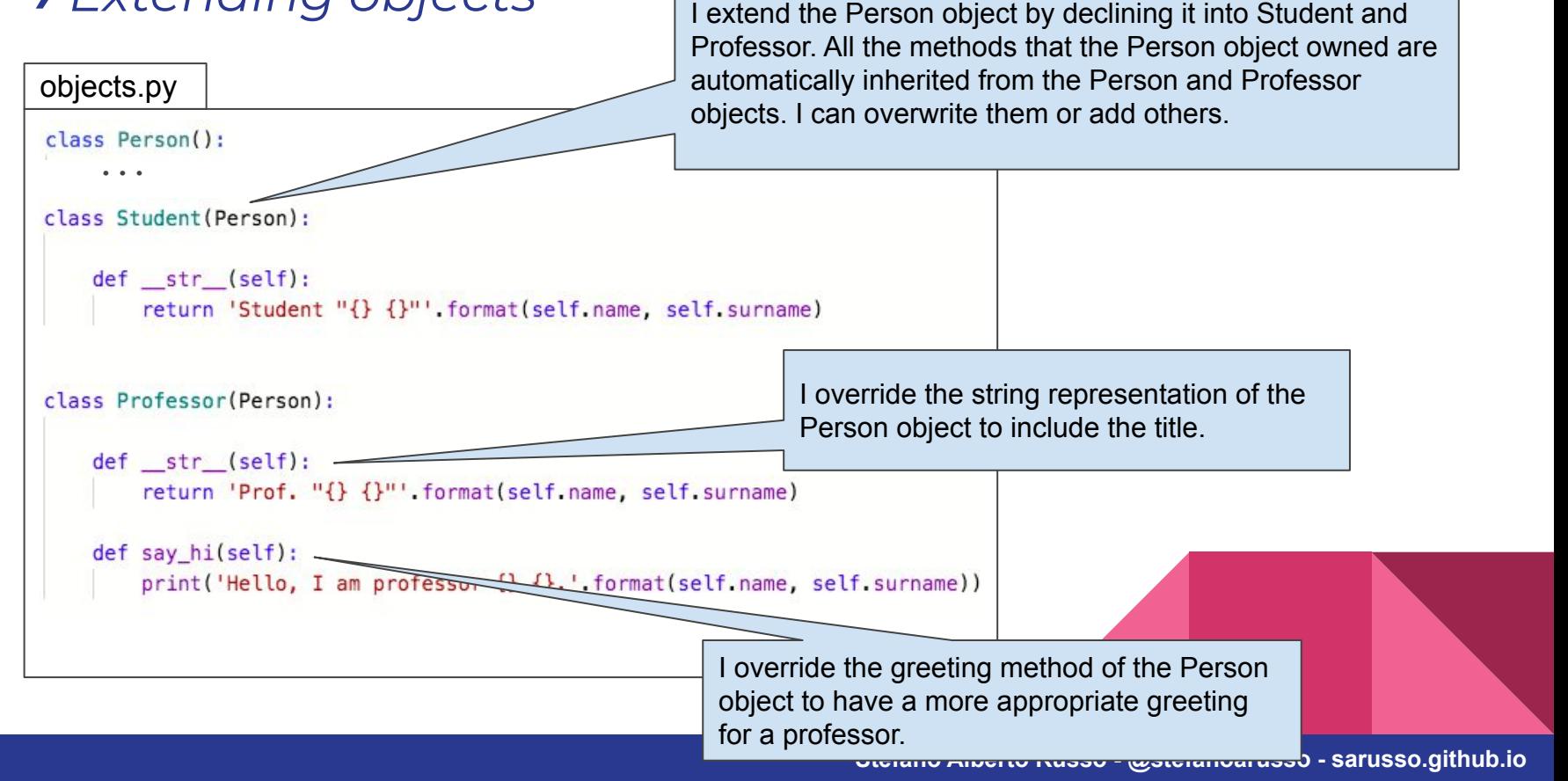

#### **→** *Extending objects*

```
objects.py
class Person():
     ...
class Student (Person):
    def str (self):
        return 'Student "{} {}"' format(self.name, self.surname)
class Professor(Person):
    def str (self):
        return 'Prof. "{} {}"'.format(self.name, self.surname)
    def say hi(self):
        print('Hello, I am professor {} {}.'.format(self.name, self.surname))
    def original_say_hi(self):
        super().say hi()
```
#### **→** *Extending objects*

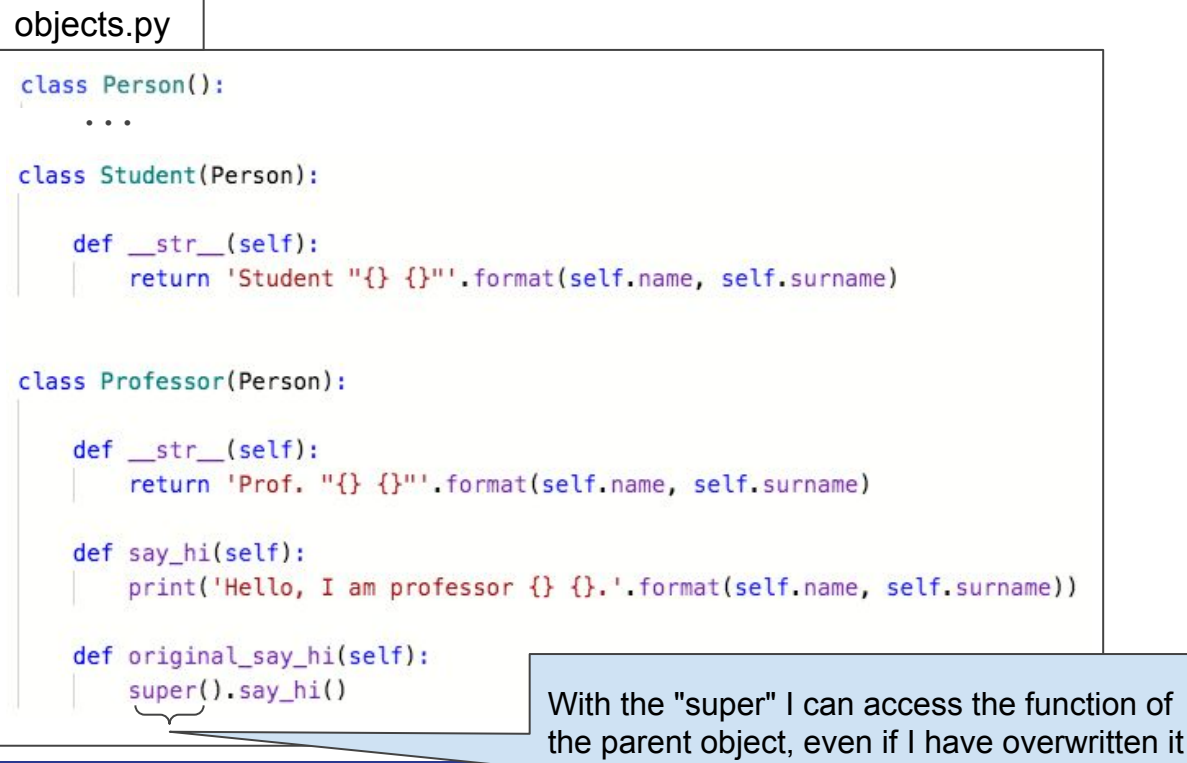

#### **→** *Extending objects*

#### *Esempio*

<u>Samuel Communica</u>

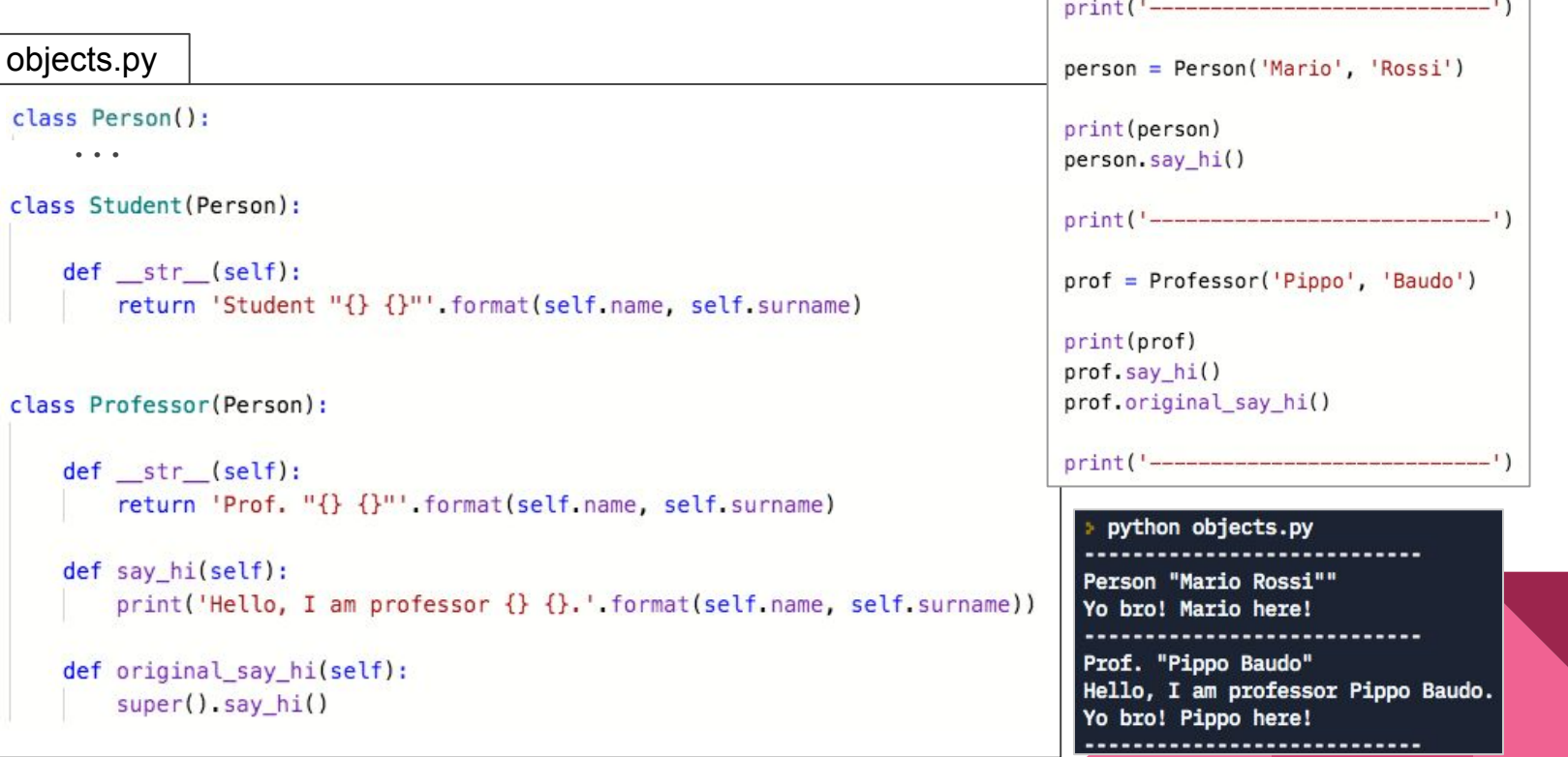

## **Improving your code →** *Reusing code*

- In general, if you write twice the same logic in your code, you should create a support function (or object)
	- $\rightarrow$  Use class / static methods
	- $\rightarrow$  Write external support functions
	- $\rightarrow$  Generalize Objects in parents

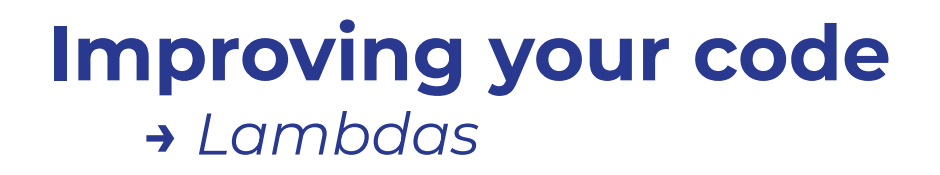

A lambda function is a small "anonymous" function (not declared)

It can take any number of arguments, but can only have one expression.

Example:

$$
x = \text{lambda a : a + 10}
$$
\n
$$
\text{print}(x(5))
$$

## **Improving your code →** *Lambdas*

They are particularly useful for operating quickly inside other operations,

def key(x):

```
 return x[1]
```

```
a = [(1, 2), (3, 1), (5, 10)]a.sort(key=key)
```
 $a = [(1, 2), (3, 1), (5, 10)]$ V.S.  $\vert$  a.sort(key=lambda x: x[1])

## **Improving your code →** *List comprehension*

List comprehension allows to quickly create new lists starting from an iterable object (as a list, dictionary, etc).

```
sales_thousands_units = [123.65, 43.67, 124.87]
```
sales\_units = [value\*1000 for value in sales\_thousands\_units]

print(sales\_units)

[123650.0, 43670.0, 124870.0]

## **Improving your code →** *List comprehension*

List comprehension allows to quickly create new lists starting from an iterable object (as a list, dictionary, etc).

```
my_dict = {'Venice':10, 'Rome':15}
```
dict\_keys\_uppercase = [key.upper() for key in my\_dict]

print(dict\_keys\_uppercase)

['VENICE', 'ROME']

## **Improving your code →** *List comprehension*

It works similarly with dictionaries as well, and a lot of operations get much easier and compact, which improves readability:

```
my_dict = {'Venice':'10', 'Rome':'15'}
new\_dict = \{int(item) : key for key, item in my\_dict.items() \}print(new_dict)
```
{10: 'Venice', 15: 'Rome'}

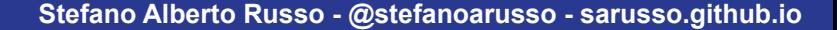

## **Improving your code →** *Creating iterable objects*

Any object in python can behave as an iterable.

This requires to implement two specific magic methods:

- the *iter* to initialize the iteration
- the next to provide the items for the iteration

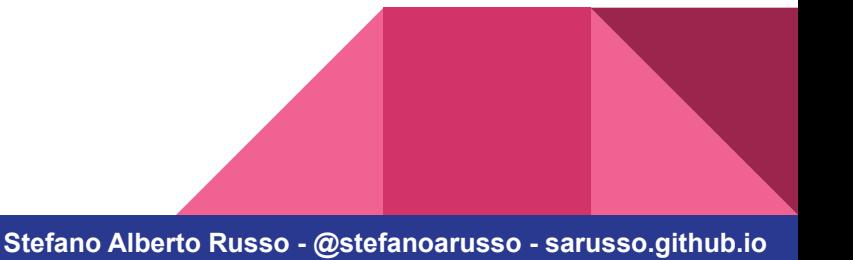

```
class DataSet():
     def __init__(self):
        self.data = [] def add(self, item):
         self.data.append(item)
     def __iter__(self):
        self.count = 0 return self
     def __next__(self):
         if self.count == len(self.data):
             raise StopIteration()
         item = self.data[self.count]
         self.count += 1
         return item
```

```
class DataSet():
     def __init__(self):
        self.data = [] def add(self, item):
         self.data.append(item)
     def __iter__(self):
        self.count = 0 return self
     def __next__(self):
         if self.count == len(self.data):
             raise StopIteration()
         item = self.data[self.count]
        self.count += 1 return item
```
data\_set = DataSet() data\_set.add(1) data\_set.add(2) data\_set.add(3) for item in data set: print(item)

```
class DataSet():
     def __init__(self):
        self.data = [] def add(self, item):
         self.data.append(item)
     def __iter__(self):
        self.count = 0 return self
     def __next__(self):
         if self.count == len(self.data):
             raise StopIteration()
         item = self.data[self.count]
        self.count += 1 return item
```

```
data_set = DataSet()
data_set.add(1)
data_set.add(2)
data_set.add(3)
for item in data set:
     print(item)
1
2
3
```
## **Improving your code →** *Properties*

Python object can have a special type of attributes, the *properties*.

These are functions which behave as attributes.

Very useful to wrap some logic when accessing /setting an attribute, or to provide alternative view of the data stored inside the object.

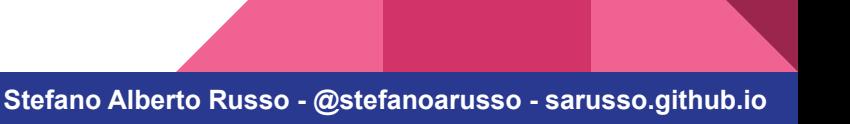

```
class Point():
    def __init__(self, x, y):
        self.x = xself.y = y
```

```
 @property
 def coordinates(self):
     return( (self.x, self.y) )
```

```
 @coordinates.setter
 def coordinates(self, coordinates):
    self.x = coordinates[0]self.y = coordinates[1]
```
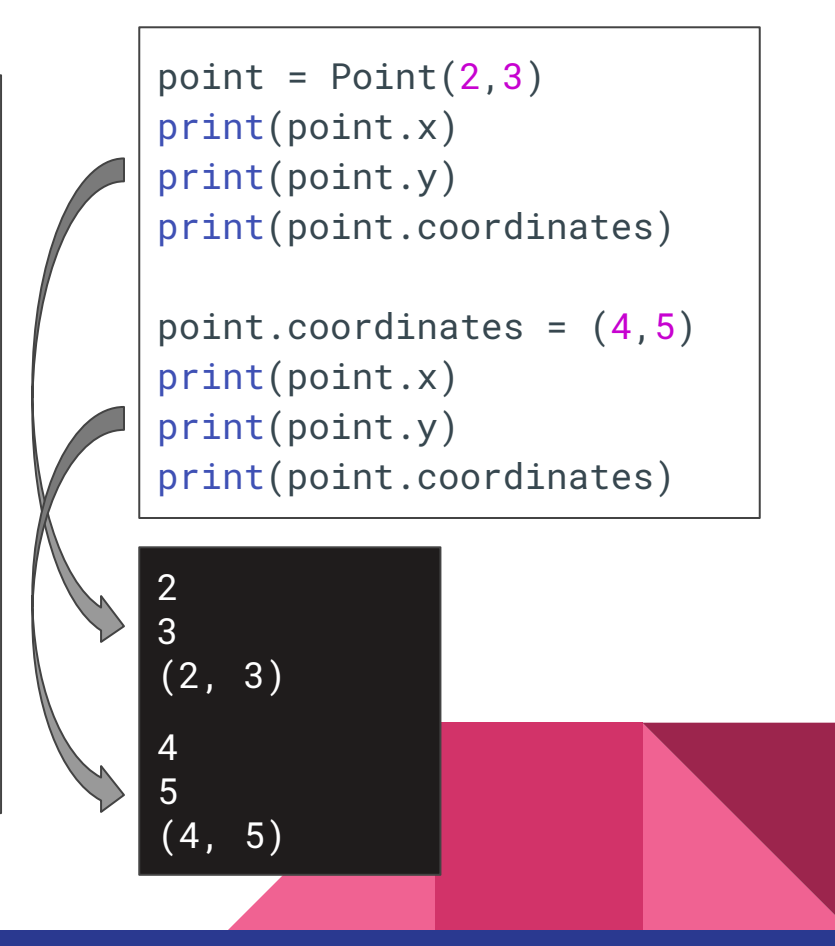

# **End of part II**

**→** *Questions?*

## **Next: exercise 2**

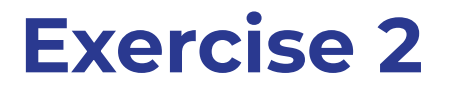

#### **We want to extend our predictive model for monthly shampoo sales.**

Now we also want to implement a fit function which computes the average increment over the entire dataset

Our model is extremely simple:

- the sales at **t+1** are given by:
	- the historical average increment *averaged with* the average increment computed over the previous **n** months of the window
	- summed to the last point (**t**) of the window

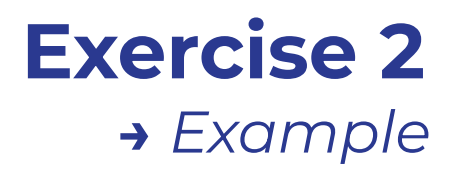

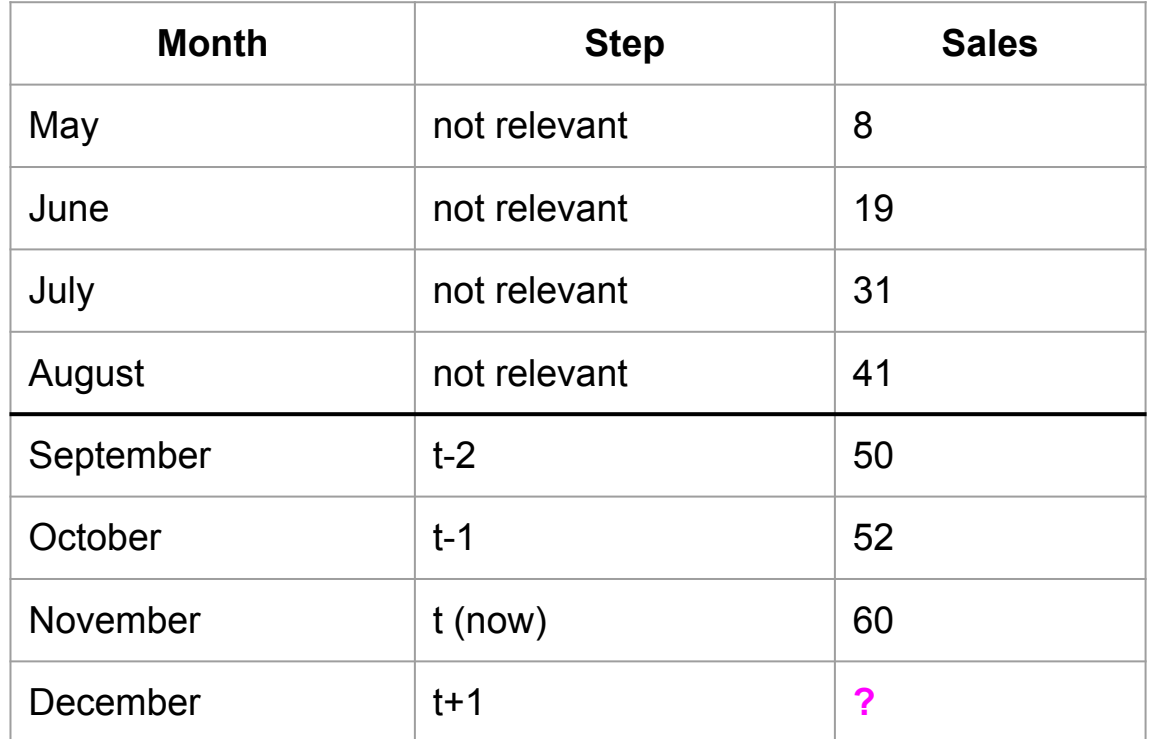

## **Exercise 2**

→ *Example*  $60 + (((11+12+10)/3) + ((2+8)/2))/2)$ 

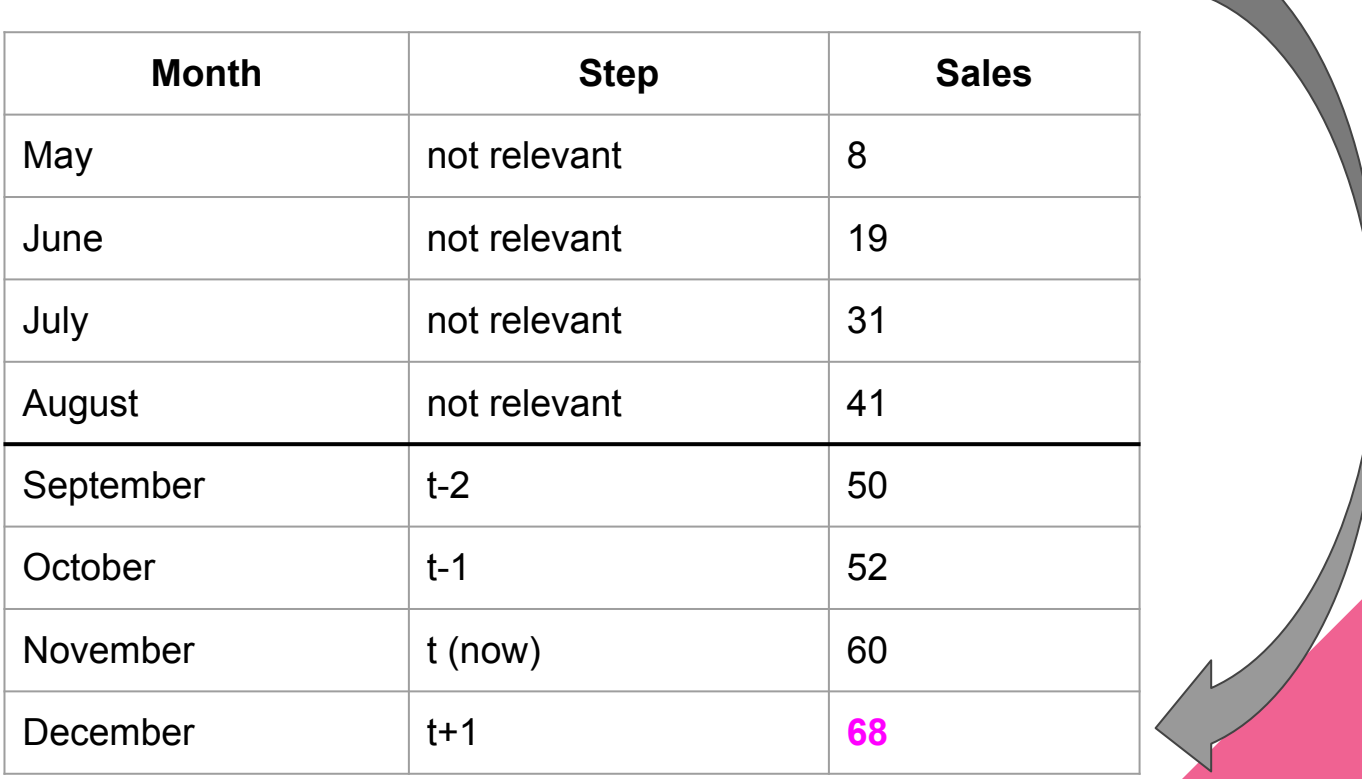

## **Exercise 2**

The FitIncrementModel() class must have a *fit()* method and a *predict()*  method. Both methods must take a "data" argument.

```
class FitIncrementModel():
    def init (self, window)
         self.window = window
     def fit(self, data):
         # Compute and store the avg hist. increment
        self.hist avg increment = \dots def predict(self, data):
         # Compute and return the prediction
         prediction = ...
         return prediction
excercise.py
```
## **Exercise 2**

The FitIncrementModel() class must have a *fit()* method and a *predict()*  method. Both methods must take a "data" argument.

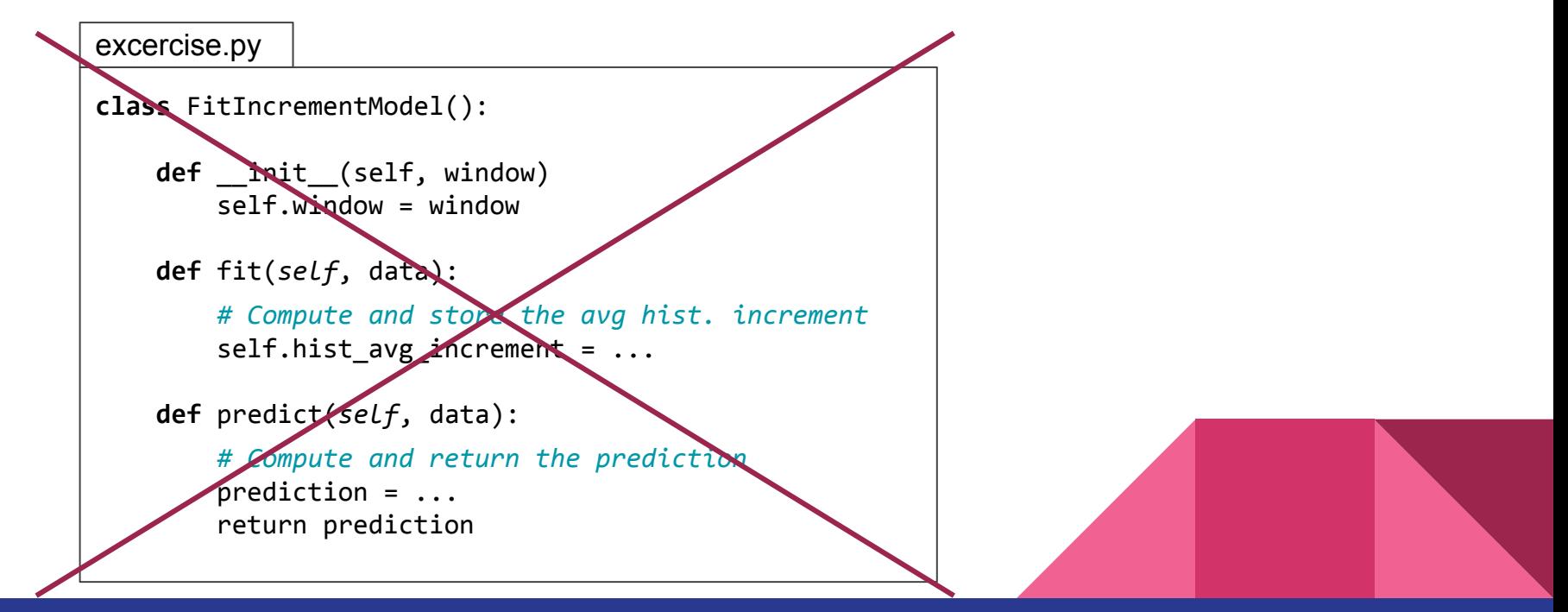

#### excercise.py

```
class Model():
     def fit(self, data):
         pass
     def predict(self, data):
         pass
class IncrementModel(Model):
     def fit(self, data):
         pass
     def predict(self, data):
         pass
class FitIncrementModel(IncrementModel):
     def fit(self, data):
         pass
     def predict(self, data):
         pass
```